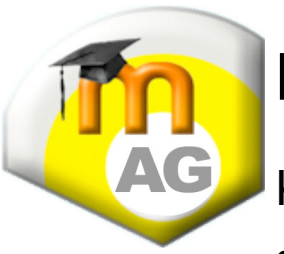

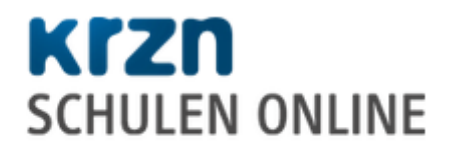

Kommunales Rechenzentrum Niederrhein (KRZN)

24. und 25.09.2014

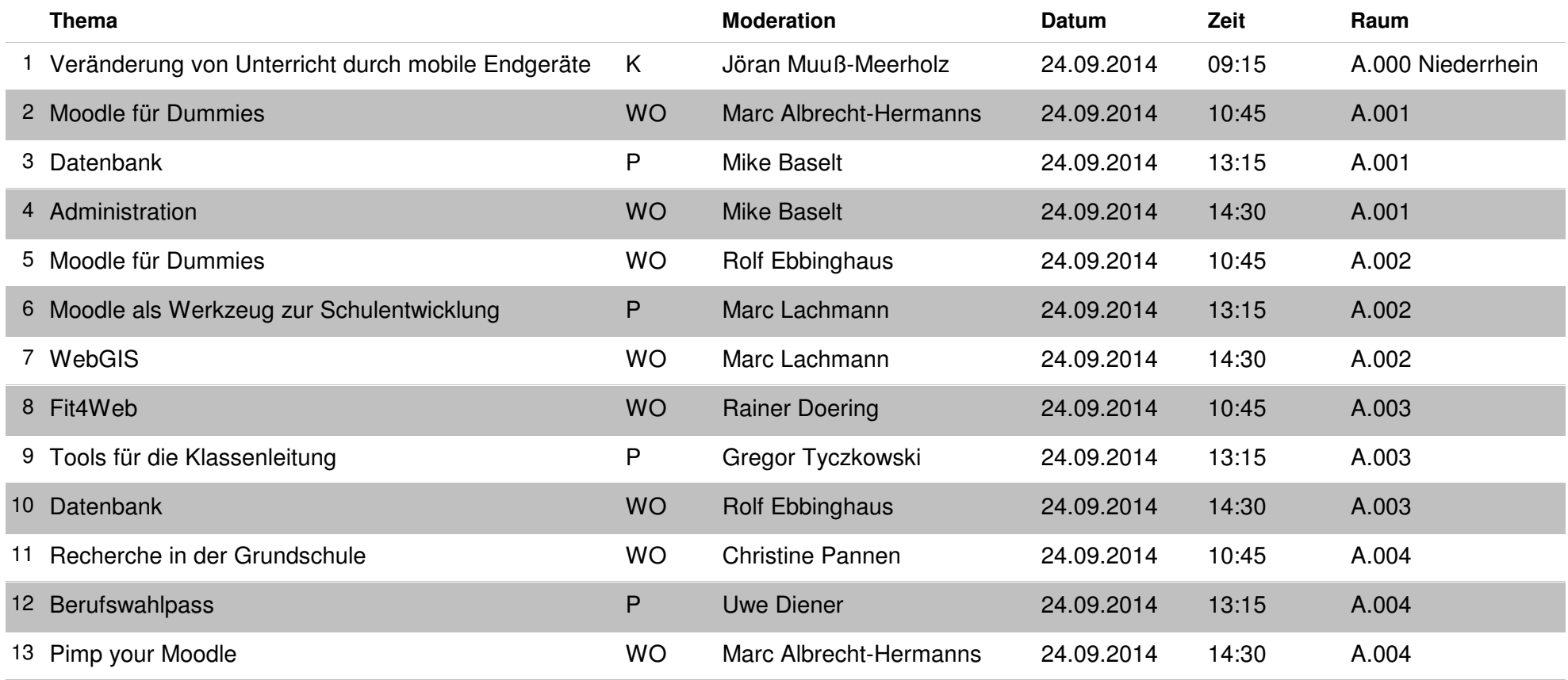

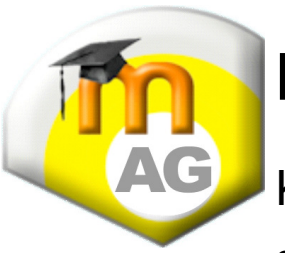

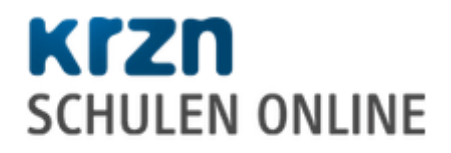

Kommunales Rechenzentrum Niederrhein (KRZN)

24. und 25.09.2014

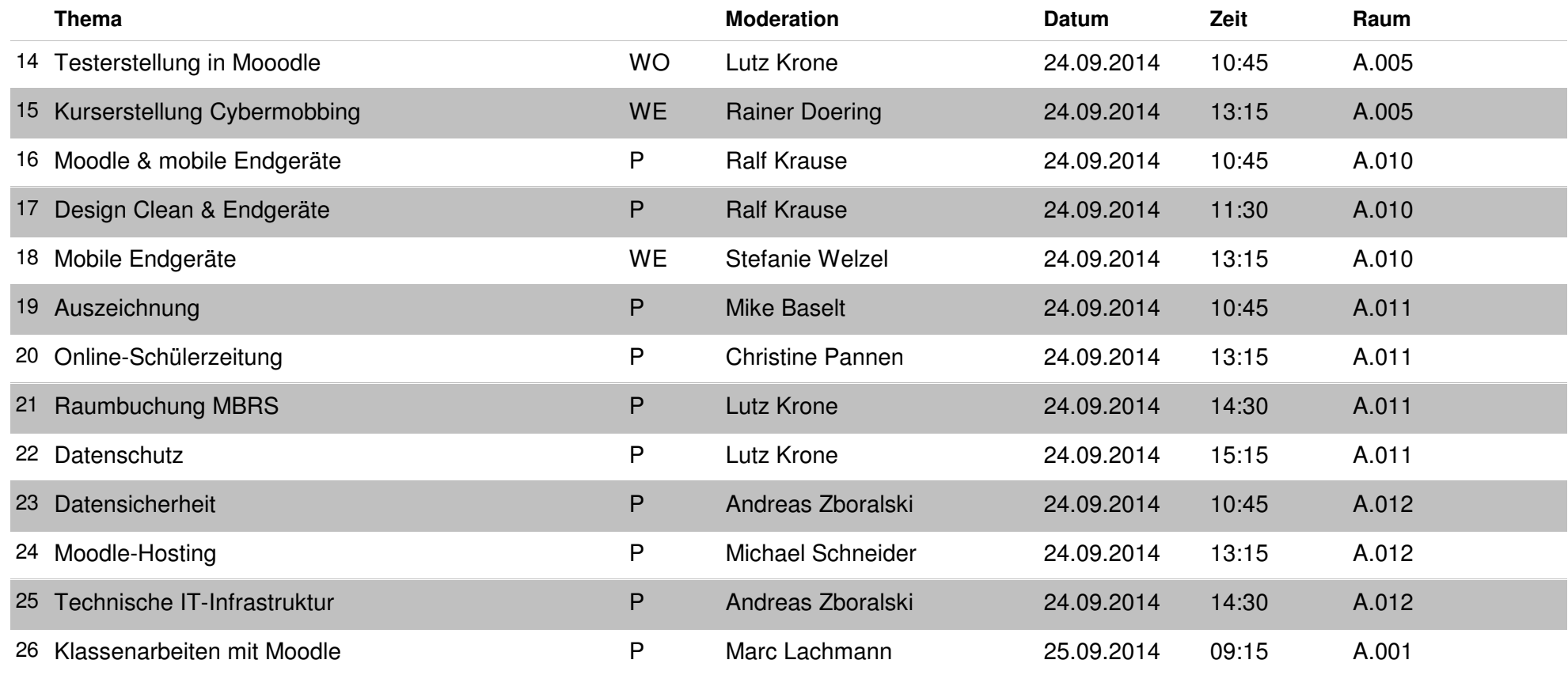

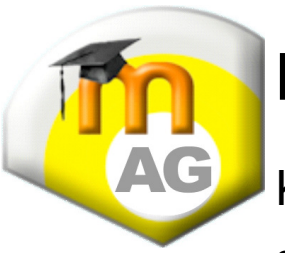

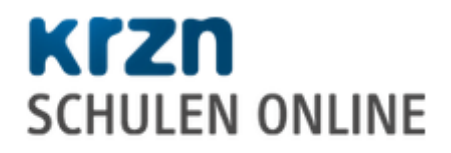

Kommunales Rechenzentrum Niederrhein (KRZN)

24. und 25.09.2014

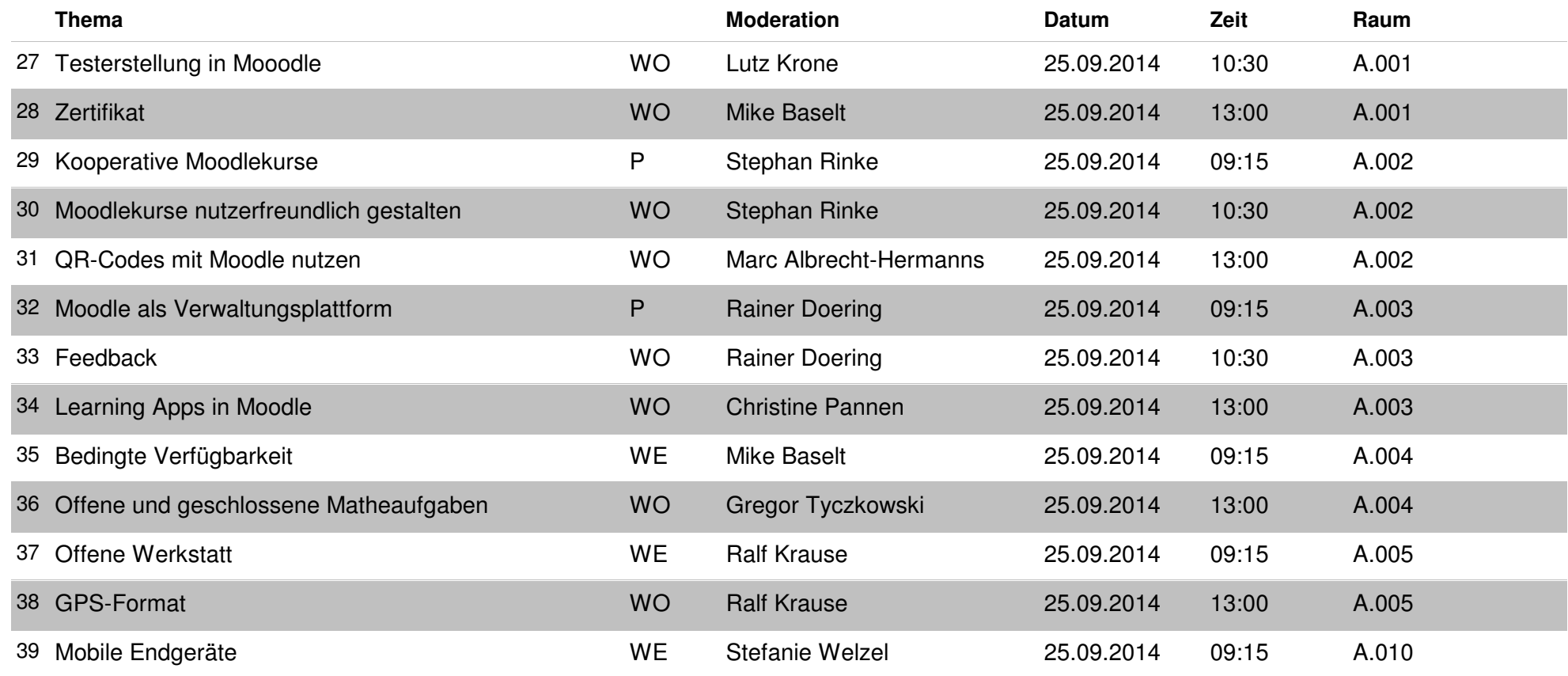

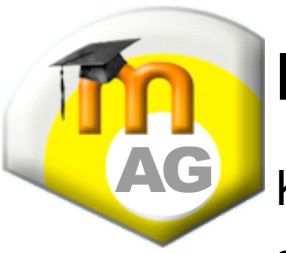

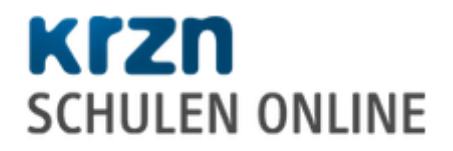

Kommunales Rechenzentrum Niederrhein (KRZN)

24. und 25.09.2014

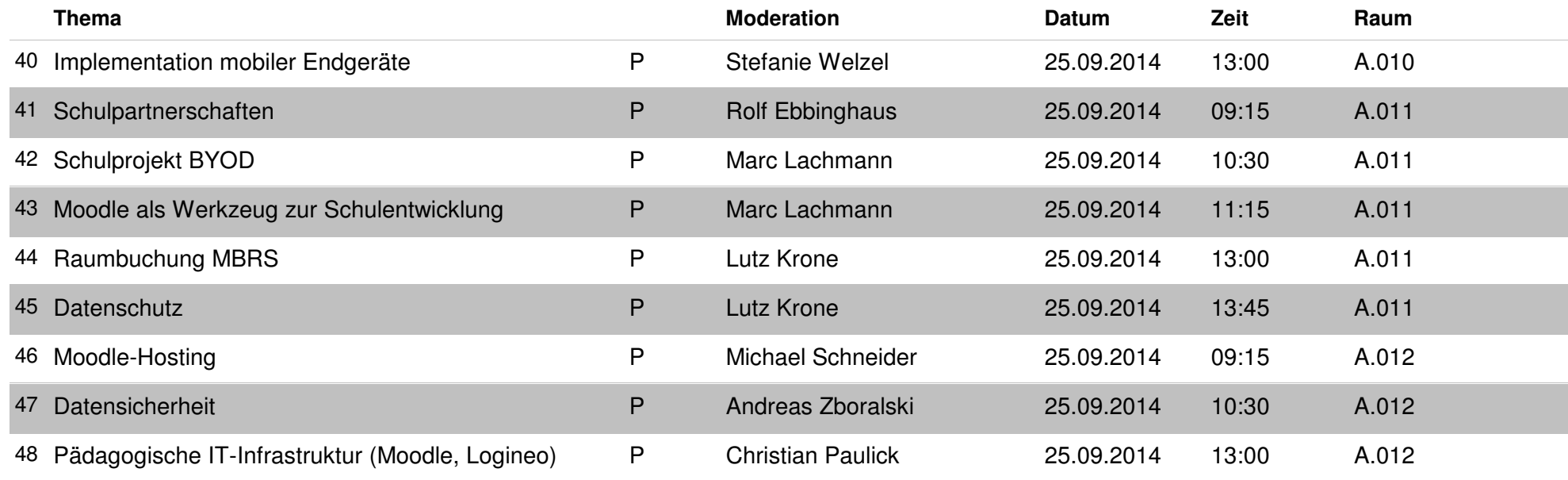